## **MOOVIL** 公交312路区间的时间表和线路图

日312路区间 汽车东 2008年 10月11日 10月11日 10月11日 10月11日 10月11日 10月11日

海牛新村

公交312区间((汽车东))共有2条行车路线。工作日的服务时间为: (1) 汽车东: 06:30 - 21:30(2) 轮渡: 05:30 - 20:30

使用Moovit找到公交312路区间离你最近的站点,以及公交312路区间下班车的到站时间。

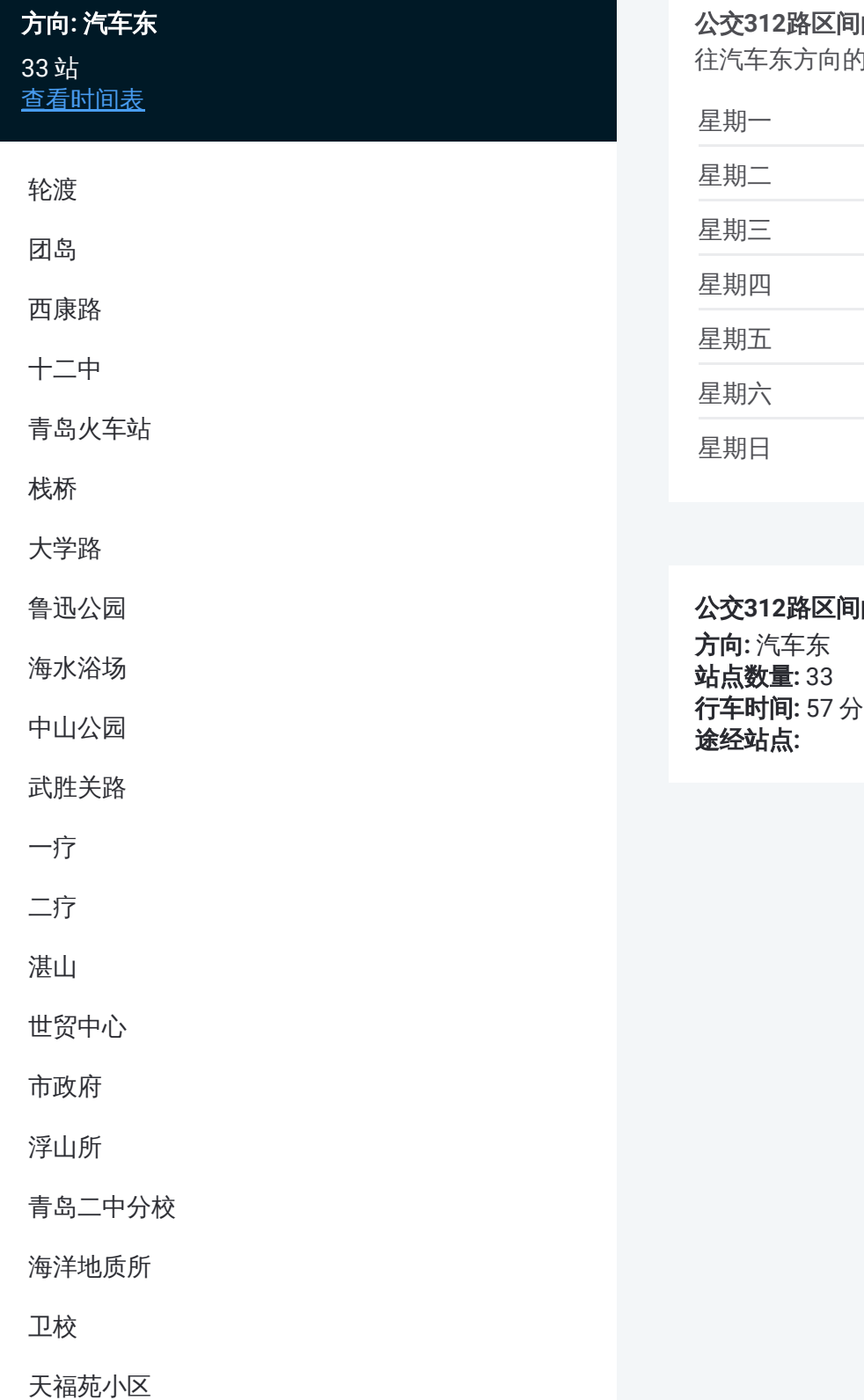

## **的时间表**

时间表

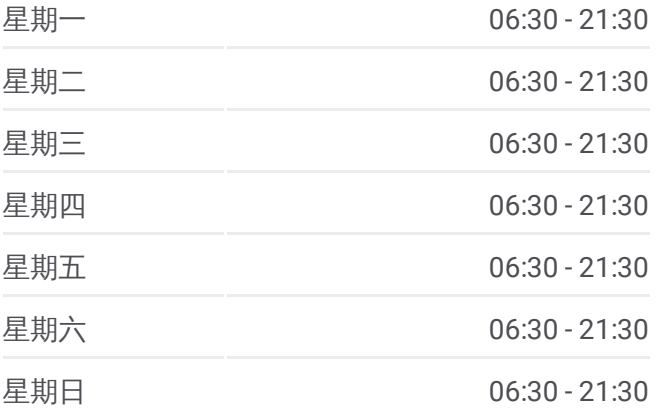

**的信息** 行车时间**:** 57 分

动漫产业园

劲松三路

浮山后六小区

鲁信长春花园

劲松七路

国信体育馆南门

恩马文景园

银川东路

同安路

汽车东站

## 方向 **:** 轮渡

3 4 站 [查看时间表](https://moovitapp.com/qingdao___%E9%9D%92%E5%B2%9B-5382/lines/312%E8%B7%AF%E5%8C%BA%E9%97%B4/689319/2893908/zh-cn?ref=2&poiType=line&customerId=4908&af_sub8=%2Findex%2Fzh-cn%2Fline-pdf-Qingdao___%25E9%259D%2592%25E5%25B2%259B-5382-1109482-689319&utm_source=line_pdf&utm_medium=organic&utm_term=%E6%B1%BD%E8%BD%A6%E4%B8%9C)

汽车东站

同安路

银川东路

恩马文景园

国信体育馆南门

劲松七路

鲁信长春花园

浮山后六小区

劲松三路

动漫产业园

青岛曙光医院

海牛新村

天福苑小区

卫校

海洋地质所

青岛二中分校

浮山所

市政府

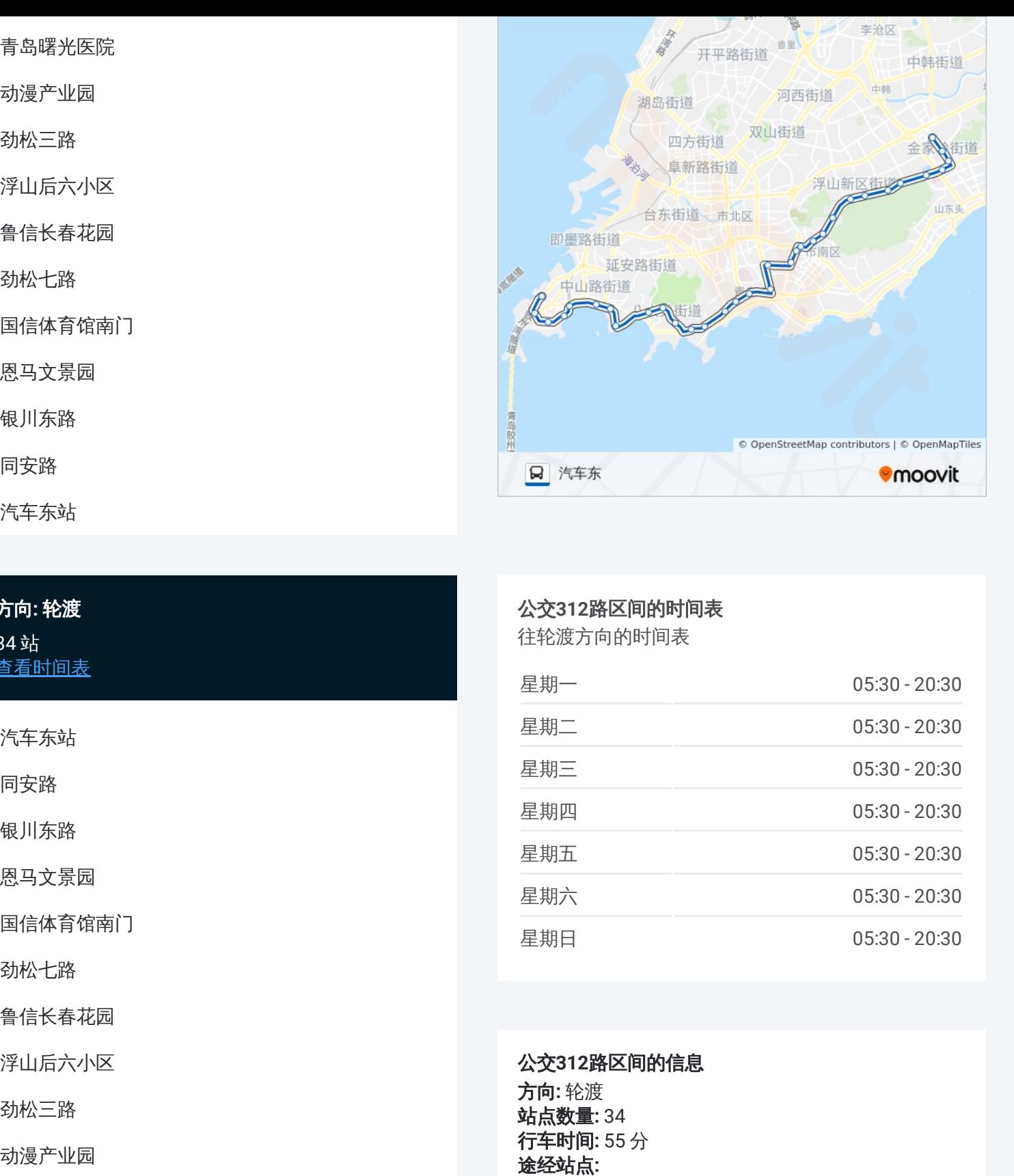

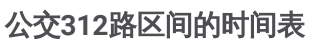

往轮渡方向的时间表

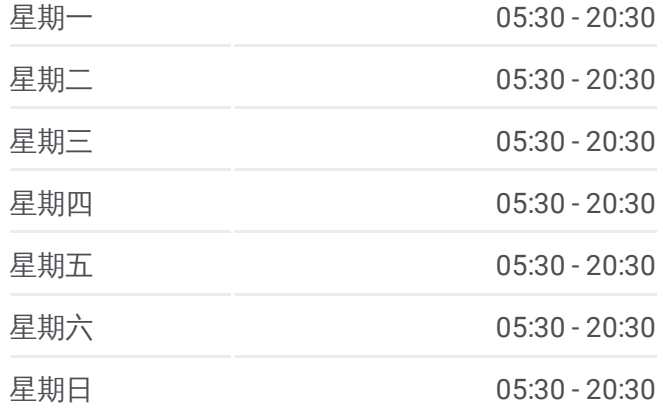

公交 **3 1 2**路区间的信息 方向 **:** 轮渡 **站点数量: 34 行车时间:** 55 分 途经站点:

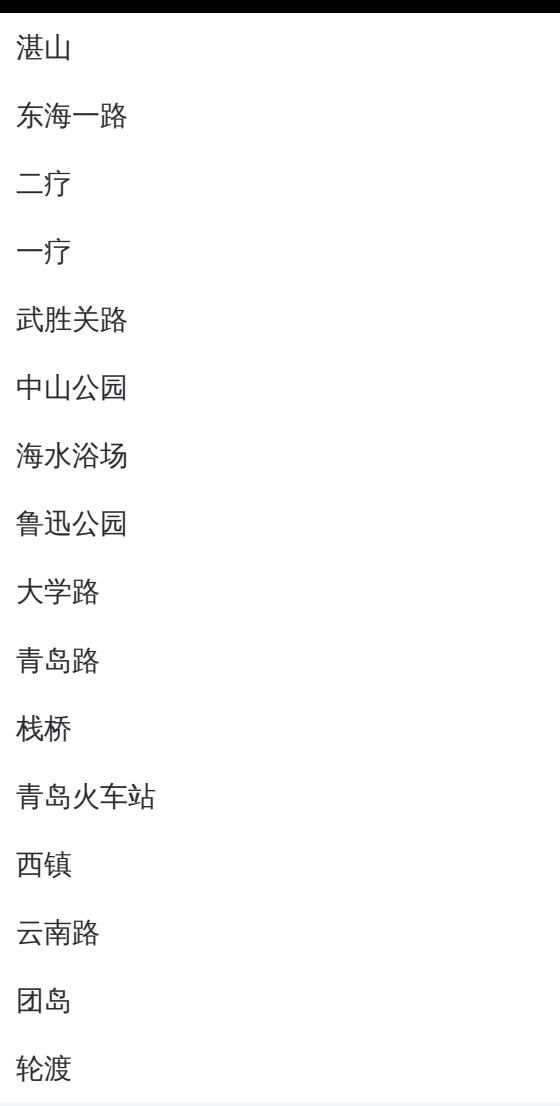

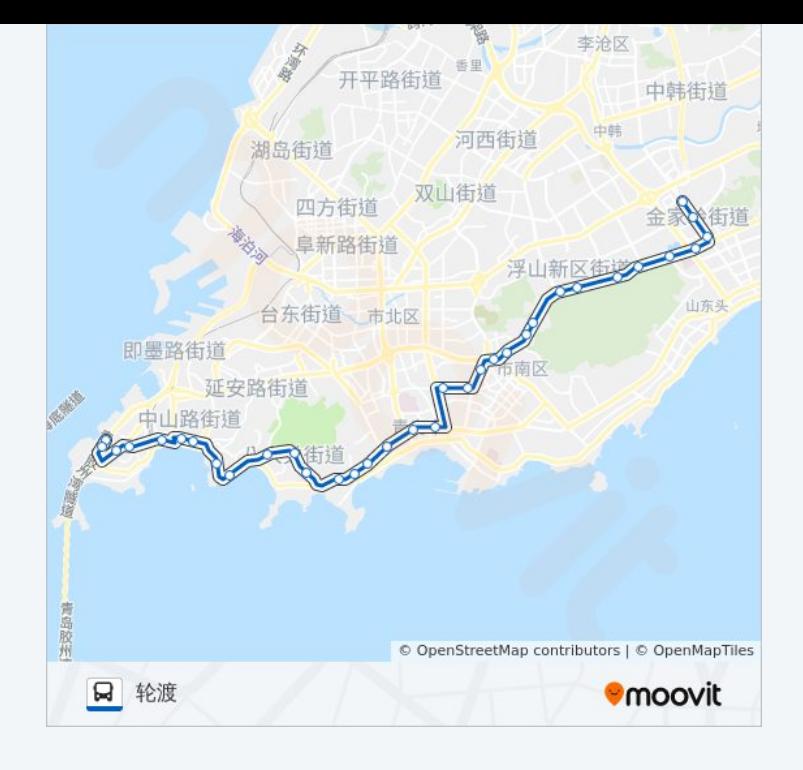

你可以在moovitapp.com下载公交312路区间的PDF时间表和线路图。使用 Moovit[应用程式](https://moovitapp.com/qingdao___%E9%9D%92%E5%B2%9B-5382/lines/312%E8%B7%AF%E5%8C%BA%E9%97%B4/689319/2893907/zh-cn?ref=2&poiType=line&customerId=4908&af_sub8=%2Findex%2Fzh-cn%2Fline-pdf-Qingdao___%25E9%259D%2592%25E5%25B2%259B-5382-1109482-689319&utm_source=line_pdf&utm_medium=organic&utm_term=%E6%B1%BD%E8%BD%A6%E4%B8%9C)查询青岛的实时公交、列车时刻表以及公共交通出行指南。

关于[Moovit](https://editor.moovitapp.com/web/community?campaign=line_pdf&utm_source=line_pdf&utm_medium=organic&utm_term=%E6%B1%BD%E8%BD%A6%E4%B8%9C&lang=en) · MaaS[解决方案](https://moovit.com/maas-solutions/?utm_source=line_pdf&utm_medium=organic&utm_term=%E6%B1%BD%E8%BD%A6%E4%B8%9C) · [城市列表](https://moovitapp.com/index/zh-cn/%E5%85%AC%E5%85%B1%E4%BA%A4%E9%80%9A-countries?utm_source=line_pdf&utm_medium=organic&utm_term=%E6%B1%BD%E8%BD%A6%E4%B8%9C) · Moovit社区

© 2023 Moovit - 版权所有

查看实时到站时间

 $\begin{tabular}{|c|c|c|} \hline \quad \quad & \cup se \\ \hline \quad \quad & \text{Web App} \end{tabular} \begin{tabular}{|c|c|c|} \hline $\bullet$ & App Store \\ \hline $\top$ & $\top$ & $\top$ & \end{tabular}$ 

 $\blacktriangleright$   $\overline{\mathsf{Google Play}}$